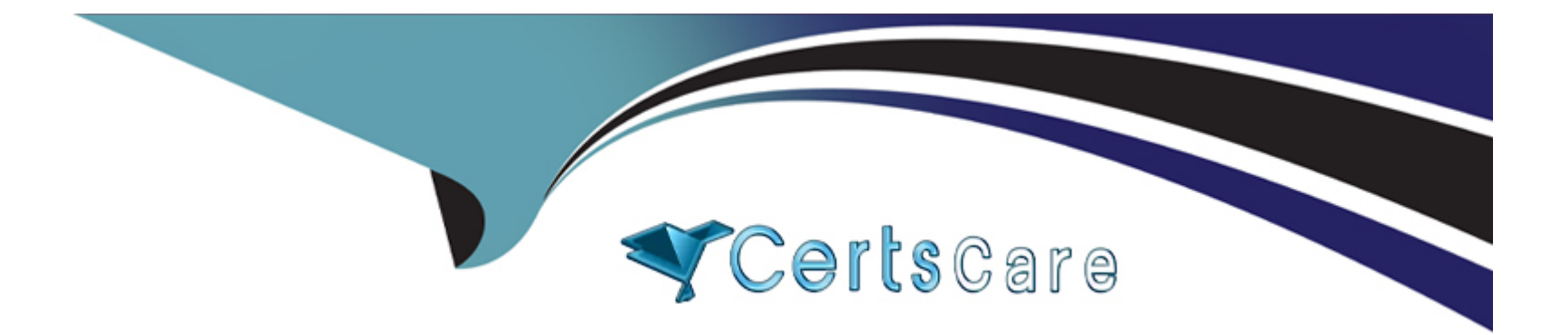

# **Free Questions for C\_S4FCF\_2023 by certscare**

# **Shared by Keller on 09-07-2024**

**For More Free Questions and Preparation Resources**

**Check the Links on Last Page**

### **Question 1**

#### **Question Type: MultipleChoice**

You encounter an error during replication: General Ledger Account Master ID in field 'G/L Account' could not be mapped. Which transactions can you use to check the mapping? Note: There are 3 correct answers to this question.

#### **Options:**

- **A-** Search Key Mapping (transaction MDG\_ANALYSE\_IDM)
- **B-** Define Value Mapping (code mapping transaction CFINIMG -> Maintain Value Mapping)
- **C-** Manage Key Mapping (transaction MDG\_KM\_MAINTAIN)
- **D-** Manage G/L Account (transaction FS00)
- **E-** Manage Mappings (transaction FINS\_CFIN\_MAP\_MANAGE)

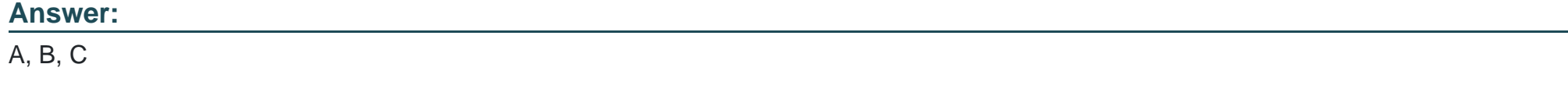

### **Question 2**

What is used to determine the Segment field in Central Finance?

#### **Options:**

**A-** The SAP Master Data Governance mapping

- **B** The profit center master data settings of the source system
- **C-** The substitution logic of the source system
- **D** The standard derivation logic of the target system

#### **Answer:**

 $\overline{D}$ 

# **Question 3**

**Question Type: MultipleChoice**

Which data is included in SAP Master Data Governance? Note: There are 2 correct answers to this question.

#### **Options:**

- **A-** Material data: general data and units of measure
- **B-** Bank data: banks, house banks, and bank accounts
- **C-** Financials data: general ledger accounts, profit centers, and cost centers
- **D-** Logistics data: sales orders, plants, and organization units such as sales and purchase organization

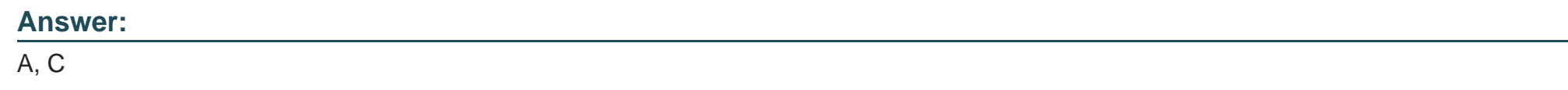

### **Question 4**

#### **Question Type: MultipleChoice**

Which of the following System Landscape Transformation (SLT) staging tables should be populated to connect third-party legacy systems to the Central Finance system? Note: There are 3 correct answers to this question.

#### **Options:**

#### **A-** Header table

- **B-** Debit and credit items table
- **C-** Product tax items table
- **D-** Cost object items table
- **E-** Customer line items table

#### **Answer:**

A, C, E

### **Question 5**

**Question Type: MultipleChoice**

The MDG mapping repository contains key mapping for master data, and value mapping for customizing. Which service or application does MDG provide to maintain value mapping one by one?

#### **Options:**

**A-** Cost Object mapping

**B-** SAP GUI transaction

**C-** Central Finance instance

**D-** WebDynpro application

#### **Answer:**

B

### **Question 6**

**Question Type: MultipleChoice**

What can you define in the Choose Logical System configuration step of the initial load settings?

#### **Options:**

**A-** Substitution accounts

- **B-** Company code
- **C-** Start year balances
- **D-** Package size

#### **Answer:**

D

To Get Premium Files for C\_S4FCF\_2023 Visit

[https://www.p2pexams.com/products/c\\_s4fcf\\_202](https://www.p2pexams.com/products/C_S4FCF_2023)3

For More Free Questions Visit [https://www.p2pexams.com/sap/pdf/c-s4fcf-202](https://www.p2pexams.com/sap/pdf/c-s4fcf-2023)3